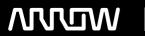

# **Enterprise Computing Solutions - Education Services**

# TRAINING OFFERING

Vous pouvez nous joindre ici

Email: training.ecs.fr@arrow.com Phone: 01 49 97 50 00

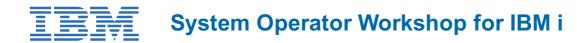

CODE: DURÉE: PRIX H.T.:

AS24G 32 Hours (4 Jours) €3,200.00

## **Description**

This course enables a new system operator to develop basic to intermediate level skills needed for day-to-day operations of the Power System with IBM i. Specifically, the course explains how to:

- Use the online help and references
- · Send, display, and reply to messages
- · Monitor and control jobs, devices, and job and output queues
- · Start and stop the system
- · Create and change user profiles
- Use authorization lists and group profiles
- Manage system configuration
- · Save and restore objects, libraries, and the system
- · Monitor job and history logs
- Diagnose a system problem
- Order, receive, and apply PTFs
- Perform all of these functions using a 5250 emulation session as well as IBM i Access Client Solutions and IBM Navigator for i

Hands-on exercises reinforce the lecture topics and prepare the student to successfully operate a Power System with IBM i.

### **Objectifs**

- · Send, display, and respond to messages
- Use the online help and reference materials
- Monitor and control job queues, active jobs, and output queues
- · Create and change user profiles
- Use authorization lists and group profiles
- Start and stop Power Systems with IBM i
- Manage system devices, user display stations, and printers
- · Save and restore objects and libraries
- · Monitor job and history logs
- Diagnose a system problem
- · Order, receive, and install PTFs

#### **Audience**

This course is intended for the person who has responsibility for daily system operations.

It is not intended for technical audiences who are seeking an in-depth look at how the Power System with IBM i works. This audience should instead attend the IBM i Technical Introduction (OL4AG).

#### **Training Development**

Cours magistral dont 40 % du temps consacré aux travaux pratiques.

#### **Prérequis**

There are no prerequisites for this course.

#### **Programme**

Day 1 Unit 1: Power Systems and IBM i concepts and overview Unit 2: Reference material and support

Unit 3: Overview of 5250 emulation and help 

Exercise 1: Using the keyboard and system displays

Unit 5: Overview of IBM Navigator for i Exercise 3: Overview of IBM Navigator for i Unit 6: Messaging concepts

Unit 7: Messaging with 5250 emulation Exercise 4: Messages with 5250 emulation Unit 8: Messaging with IBM Navigator for i

Exercise 5: Messages with IBM Navigator for i Unit 9: CL command concepts Unit 10: CL commands with 5250 emulation Day 2

Unit 11: Concepts: Object, library, and the IFS Unit 12: Object management with 5250 emulation

Exercise 6: Object management with 5250 emulation Unit 13: Object management with IBM Navigator for i

Exercise 7: Object management with IBM Navigator for i Unit 14: Introduction to work management

Unit 15: Work management with 5250 emulation Optional Exercise 8: Work management with 5250 emulation

Optional Exercise 9: Work management with IBM Navigator for i Unit 16: Job control with 5250 emulation

Exercise 10: Job control with 5250 emulation Unit 17: Job control with IBM Navigator for i

Exercise 11: Job control with IBM Navigator for i Unit 18: Print concepts Unit 19: Print control with 5250 emulation

Exercise 12: Print control with 5250 emulation Day 3 Unit 20: IBM i Access Client Solutions Printer Output

Exercise 13: Print with IBM i Access Client Solutions Unit 21: Print control with IBM Navigator for i

Exercise 14: Print control with IBM Navigator for i Unit 22: Starting and stopping the system

Exercise 15: System values with 5250 emulation 
Exercise 16: System values with IBM Navigator for i

Unit 23: System security concepts Unit 24: System security with 5250 emulation

Exercise 17: System security with 5250 emulation Unit 25: System security with IBM Navigator for i

Exercise 18: System security with IBM Navigator for i Unit 26: System configuration overview

Unit 28: Configuration with IBM Navigator for i Day 4 Unit 29: Save concepts Unit 30: Save with 5250 emulation

Exercise 20: Save with 5250 emulation Unit 31: Save with IBM Navigator for i Unit 32: Restore concepts and overview

Exercise 21: Restore with 5250 emulation Unit 33: Problem determination with 5250 emulation

Exercise 22: Problem determination Unit 34: Overview of the PTF process Unit 35: PTFs with 5250 Emulation

Unit 36: Class summary

# **Options**

0

#### Dates de session

Sur demande. Merci de nous contacter

# Informations Complémentaires

Cette formation est également disponible sous forme de formation sur site. Veuillez nous contacter pour en savoir plus.